The copy filmed here has been reproduced thanks to the generosity of:

> **Seminary of Quebec** Library

The images appearing here are the best quality possible considering the condition and legibility of tha original eopy and In kaaping with tha filming contract specifications.

Original eoplaa in printad papar eovara ara fllmad baginning wIth tha front eovar and anding on the last page with a printed or lilustrated impression, or the back cover when appropriate. All othar original eoplaa ara fllmad baginning on tha first page with a printed or lilustrated impression, and ending  $\sim$  the last page with a printed or illustrated immussion.

Tha last racordad frama on aach mierofleha shall contain the symbol  $\rightarrow$  (meaning "CON-TINUED"), or the symbol  $\nabla$  (meaning "END"), whichever applies.

IMaps, platas, charts. ate., may ba fllmad at different reduction ratios. Those too large to be antiraly ineludad In ona axposura ara fllmad baginning in tha uppar laft hand comar, iaft to right and top to bottom, aa many framaa aa raquirad. Tha foilowing diagrama llluatrata tha mathod:

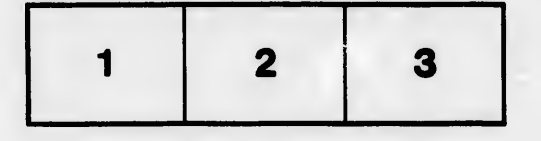

L'exemplaire filmé fut reproduit grâce à la générosité da:

> Séminaire de Québec **Bibliothèque**

Laa Imagaa suhrantaa ont été raprodultaa avae la plua grand soin, compta tanu da la eondltlon at da la nattaté da l'axamplalra filmé, at an oonformhé avac laa eondltlona du eontrat da fllmaga.

Laa axamplalraa originaux dont la eouvartura an papiar aat Impriméa sont filmés an eommançant par la pramiar plat at an tarminant soit par la damièra paga qui comporta una amprainta d'impraasion ou d'illustration, soit par la sacond plat, salon la eaa. Toua laa autras axamplalraa originaux aont filméa an eommançant par la pramiéra paga qui comporta una amprainta d'impression ou d'illustration et en terminant par la damiéra paga qui comporta una talla amprainta.

Un daa symbolaa suhranta apparaîtra sur la damiéra imaqa da chaqua mierofleha, salon la eaa: la aymbola —»• signifia "A SUIVRE", la aymbola Y signifia "FIN".

Laa eartaa, pianehaa, tableaux, etc., peuvent être filmée é des taux de réduction différents. Lorsque le document eet trop grand pour être reprenduit en un seul cliché. Il est filmé é partir de l'angle supérieur gauche, de gauche à droite, at da haut en baa, en prenant la nombre d'Imagée nécaaeaire. Lee diagrammes suivants Illustrant la méthode.

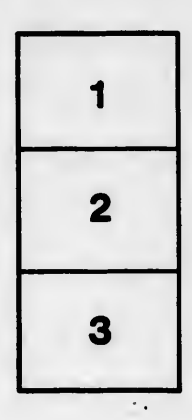

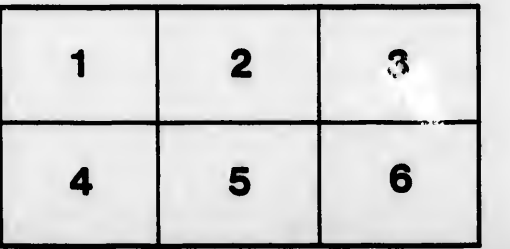

iis du difier une hage

**rata** o

elure. i à